# HUD custom tools 仕様書

2021.03.25

リブゼント・イノベーションズ株式会社 BACKBONE事業部 監修/株式会社BIGFOOT 著作権・使用許諾について HUD custom tools は Apache License Version 2.0 に基づいてライセンスされます。

■ ツール概要

## 本ツールは、以下の情報を HUD(Heads Up Display)として任意の位置に表示するツールです。

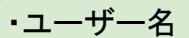

- ・現在の日時
- ・Lens
- ・Height
- :カメラのY座標

:カメラ名

- ・Scene Name :シーン名
- ・Cam Name
- ・Tilt\_lcl/gbl :カメラのX回転(ローカル/グローバル)

:カメラのfocal length

- ・Heading\_lcl/gbl :カメラのY回転(ローカル/グローバル)
- ・Roll\_lcl/gbl :カメラのZ回転(ローカル/グローバル)

:現在のフレーム :現在のフレーム :playback range

- ・Cam Vel :カメラの速さ
- ・Cam X,Y,Z :カメラの座標
- ・Distance :任意ノードとカメラの距離
- ・Velocity :任意ノードと速さ
- ・Shot Length :playback rangeの長さ
- ・Frame
- ・Work frame
- ・Work range

M. H.D. custom by  $\times$ \*하비 3 상자 | 圓급드 □ ⊞리미 | 영園参宿※우녀 후쿠이 | | 작| 준유5 Work range :<br>Work frame : *REAR READ* 

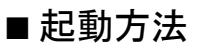

### "HUDCustomToolsGUI"ディレクトリを任意の場所に格納し、

"HUDCustomToolsGUI"ディレクトリ直下の"HUDCustomToolsGUI.py"を、 Pythonコマンドexecfile()で実行します。

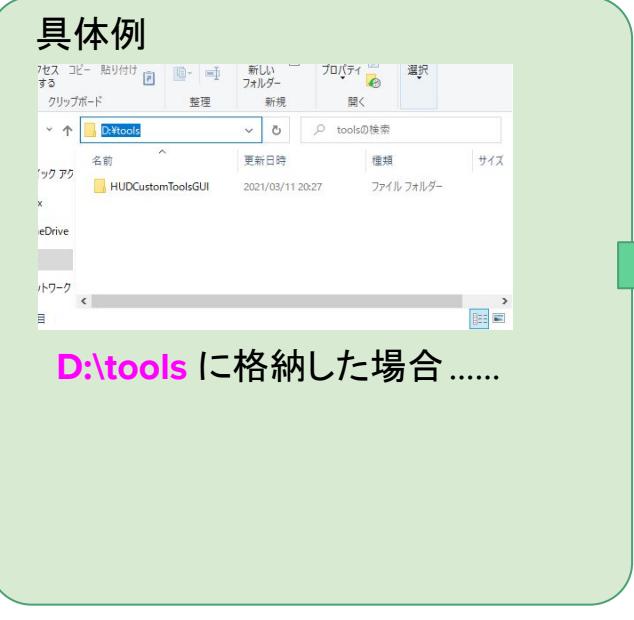

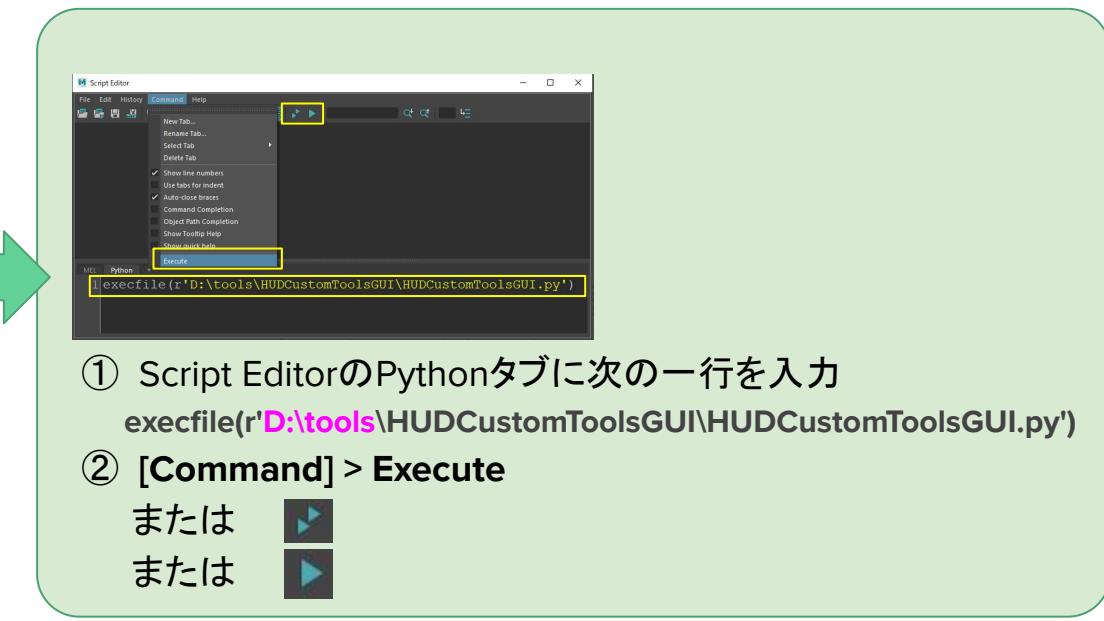

#### 動作確認環境

・Python 2.7

・Maya 2017, 2018, 2019, 2020

本ツールは、Maya 2017以降のバージョンに対応したshiboken2とPySide2をインポートしています。

本ツールをMaya 2017以降のバージョンで実行するにあたりインポートエラーが発生した場合は、それぞれのモジュールのインストールをお願いします。

# ■ 各種設定方法

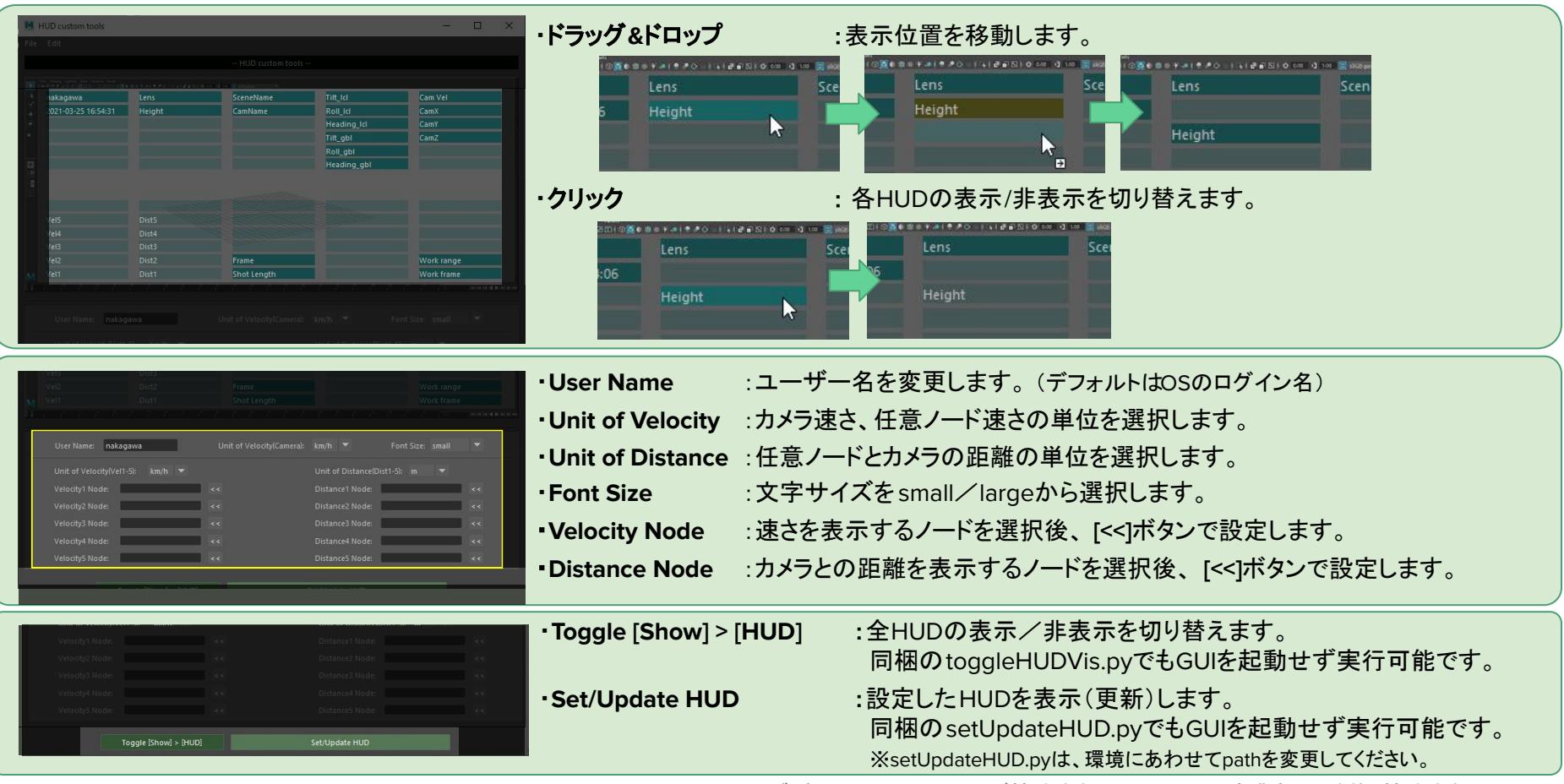

# ■ 各種設定方法(メニュー)

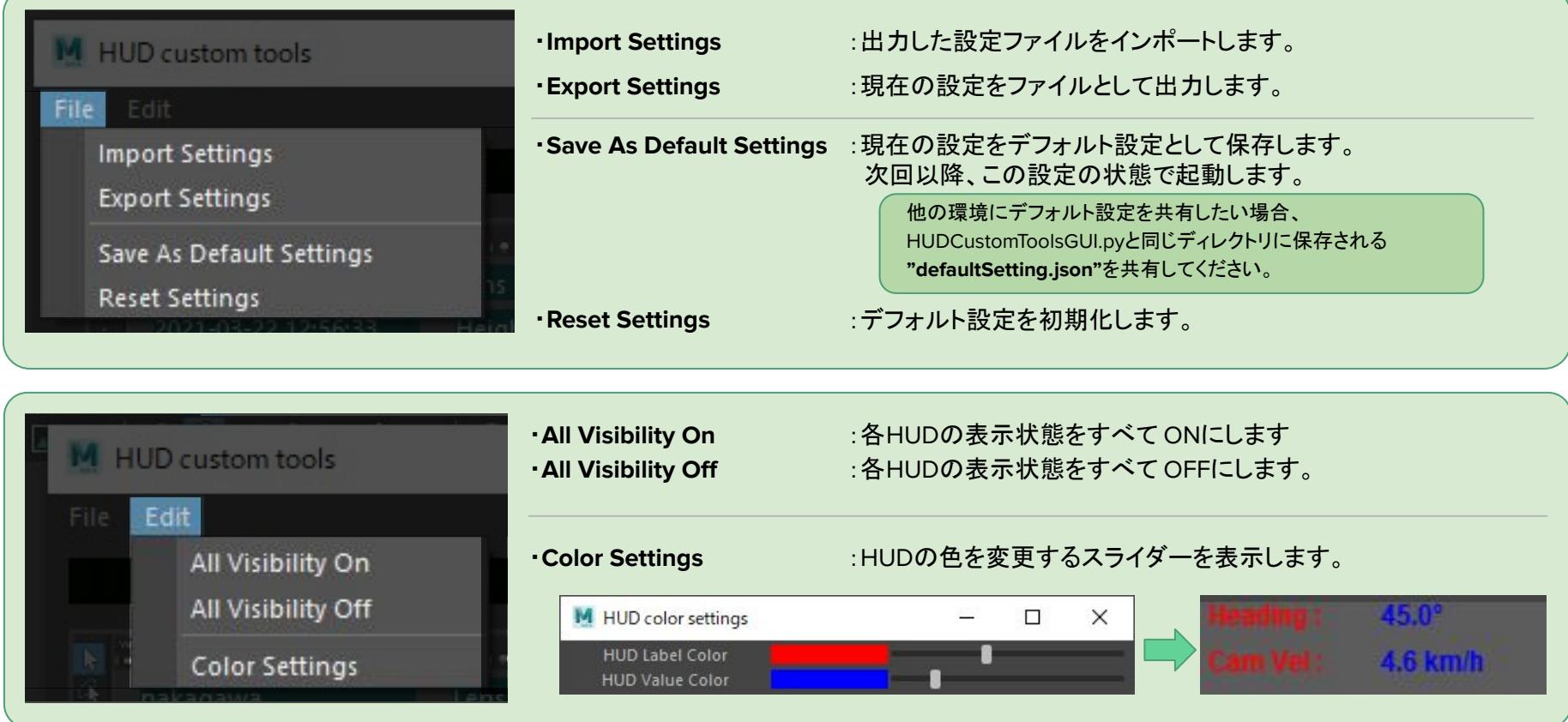

# 以 上